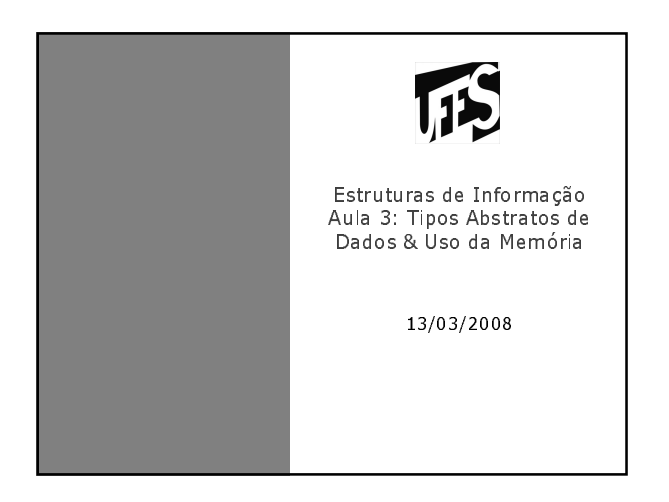

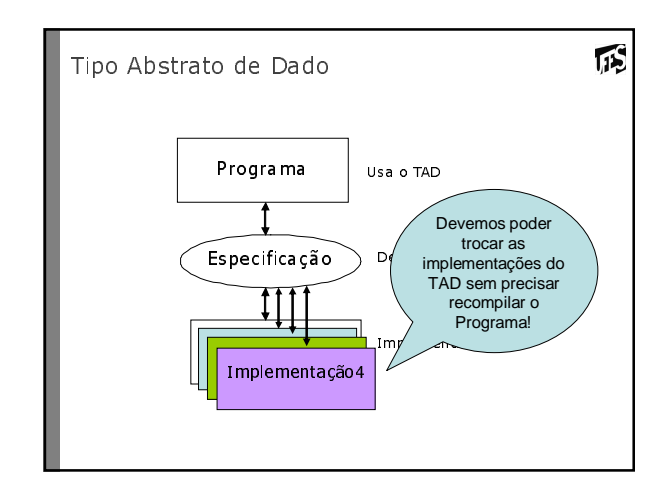

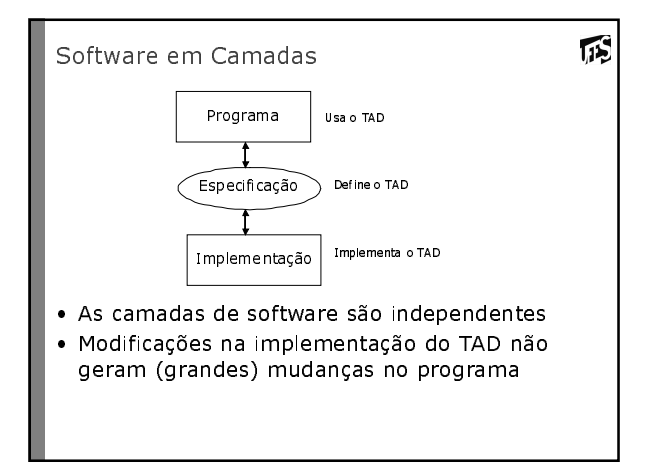

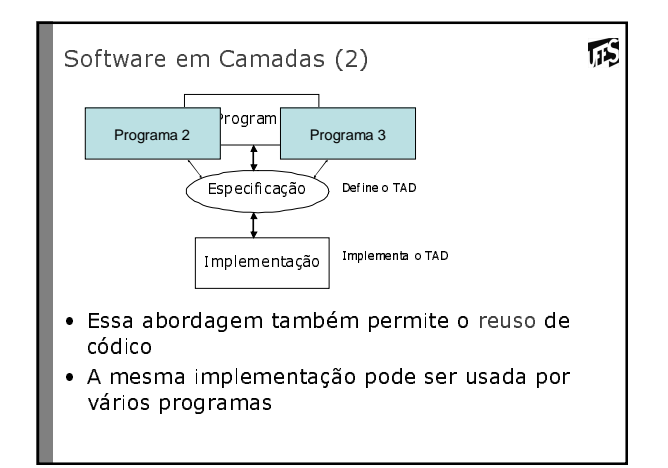

## TAD's em C

顶

- A linguagem C oferece mecanismos para especificação e uso de TAD's :
	- O uso é possível pois C permite modularização de programas
	- A especificação é possível com o arquivo cabeçalho (.h)
	- · O arquivo .h possui apenas os protótipos das operações · Usar a #include para incluir o arquivo .h. Inclui o arguivo antes da compilação
	- Os diferentes módulos são incluídos em um único programa executável na "linkagem"

## TAD's em C (2)

#### Exemplo :

- . TAD Ponto no arquivo ponto.h
- Implementação do tipo ponto no arquivo ponto.c
- Módulo que usa a implementação do ponto é prog.c

顶

- **#include "ponto.h"**
- **Inclui o cabeçalho na pré-compilação (chamado pré-processamento)**

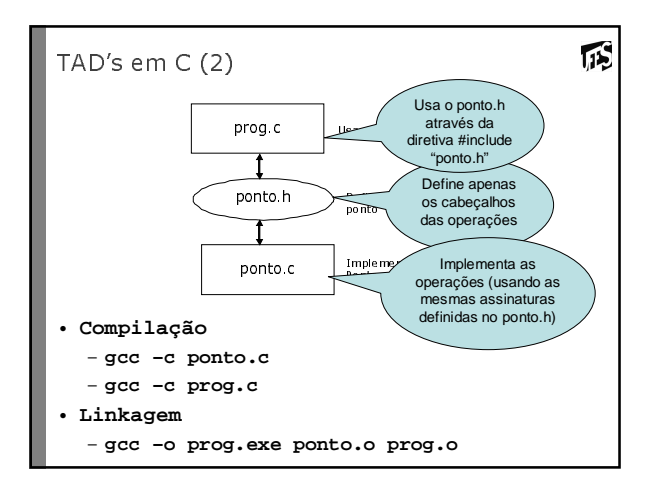

## Abstração

• "É a habilidade de concentrar nos aspectos essenciais de um contexto qualquer, ignorando características menos importantes ou acidentais"

佤

瓜

瓜

· Quando definimos um TAD (Tipo Abstrato de Dados), nos concentramos nos aspectos essencias do tipo de dado (operações) e nos abstraímos de como ele foi implementado

#### Encapsulamento

- · "Consiste na separação de aspectos internos e externos de um objeto".
- · O TAD provê um mecanismo de encapsulamento de um tipo de dado, no qual separamos a especificação (aspecto externo) de sua implementação (aspecto interno)

## Memória

- Ponteiros
- · Uso de memória
- · Alocação estática e dinâmica

#### Recap: Ponteiros

顶

瓜

- · Permite o armazenamento e manipulação de endereços de memória
- Forma geral
	- tipo do ponteiro \*nome da variável
	- Símbolo \* indica ao compilador que a variável guardará o endereço da memória
	- Neste endereço da memória haverá um valor do tipo especificado (tipo\_do\_ponteiro)
	- $-$  char \*p; (p pode armazenar endereço de memória em que existe um caracter armazenado)
	- int \*v; (v pode armazenar endereço de memória em que existe um inteiro armazenado)

## Recap: Ponteiros (2)

- · Exemplo /\*variável inteiro\*/
- int a;

/\*variavel ponteiro para inteiro \*/  $int*$  p;

```
/* a recebe o valor 5*/a = 5:
```

```
/* p recebe o endereço de a */
p = 6a:
```
/\*conteúdo de p recebe o valor 6 \*/  $*_{p} = 6;$ 

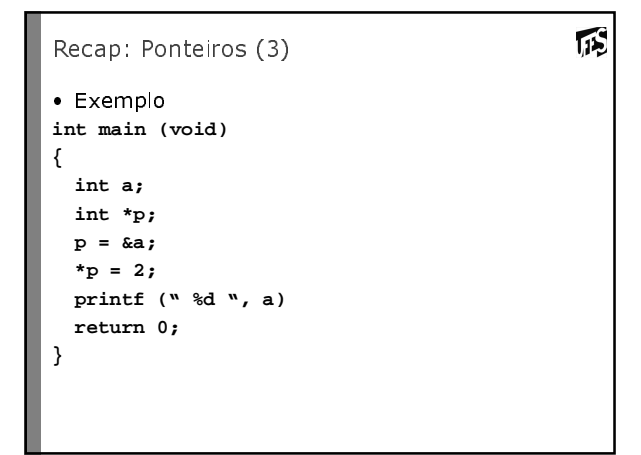

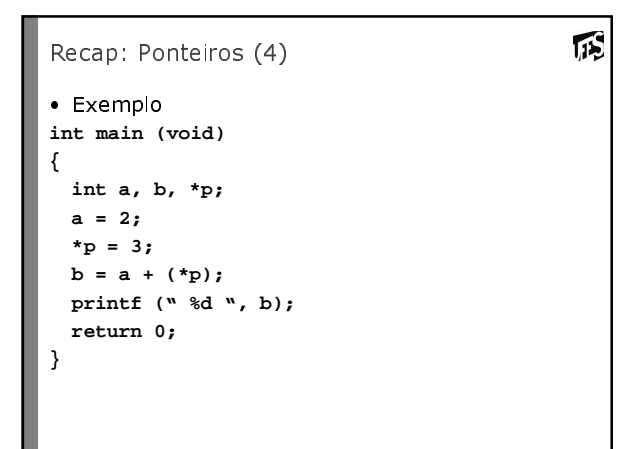

#### Uso da memória

- · Existem 3 maneiras de reservar o espaço da memória:
	- Variáveis globais (estáticas)
	- · Espaço existe enquanto programa estiver executando - Variáveis locais

瓜

诉

- · Espaço existe enquanto a função que declarou estiver executando
- Espaços dinâmicos (alocação dinâmica) · Espação existe até ser explicitamente liberado

Alocação estática da memória

· Estratégia de alocação de memória na qual toda a memória que um tipo de dados pode vir a necessitar (como especificado pelo usuário) é alocada toda de uma vez sem considerar a quantidade que seria realmente necessária na execução do programa

诉

瓜

· O máximo de alocação possível é ditado pelo hardware (tamanho da memória "endereçável")

## Alocação estática da memória (2)

 $\bullet$  int v[1000]

- Espaço contíguo na memória para 1000 valores inteiros
- Se cada int ocupa 4 bytes, 4000 bytes, ~4KB
- $\bullet$  char  $v[50]$ 
	- Espaço contíguo na memória para 50 valores do tipo char
	- Se cada char ocupa 1 byte, 50 bytes

# Alocação estática X Alocação dinâmica

- · Exemplo: Alocar nome e sobrenome dos alunos do curso
	- 3000 espaços de memória
	- Vetor de string (alocação estática)
	- 100 caracteres (Tamanho máximo do nome inteiro)
	- Podemos então definir 30 pessoas
	- Não é o ideal pois a maioria dos nomes não usam os 100 caracteres
	- Alocação dinâmica não é necessário definir de ante-mão o tamanho máximo para os nomes.

#### Alocação dinâmica da memória

- · Oposto a alocação estática
- · Técnica que aloca a memória sob demanda
- · Os endereços podem ser alocados, liberados e realocados para diferentes propósitos, durante a execução do programa

诉

- Em C usamos malloc(n) para alocar um bloco de memória de tamanho n bytes.
- · Responsabilidade do programador de liberar a memória após seu uso

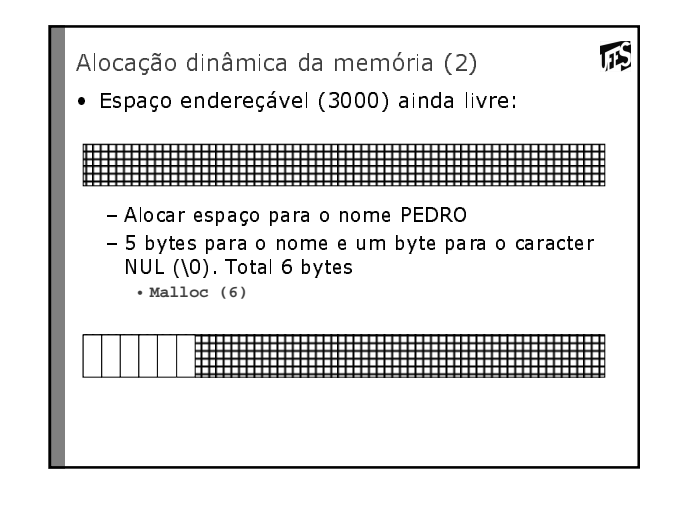

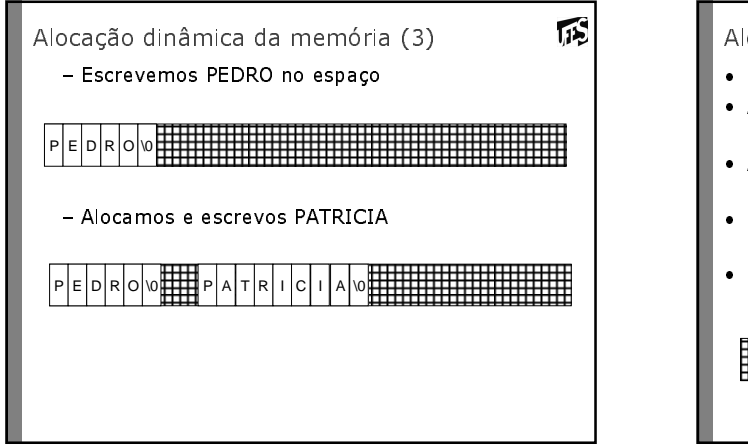

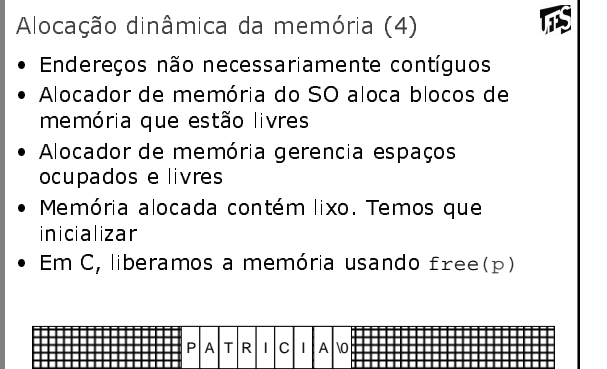

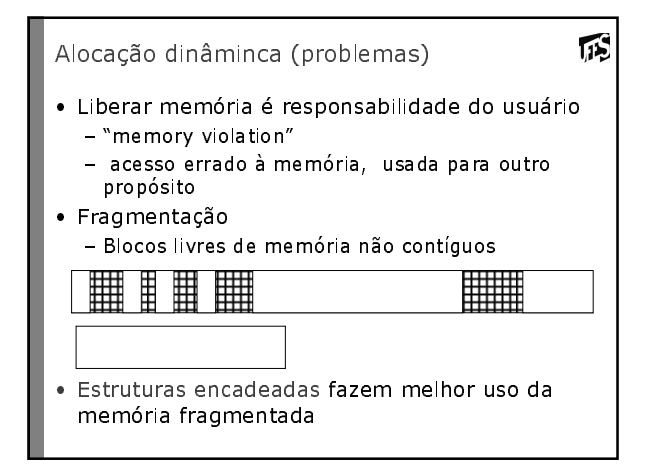

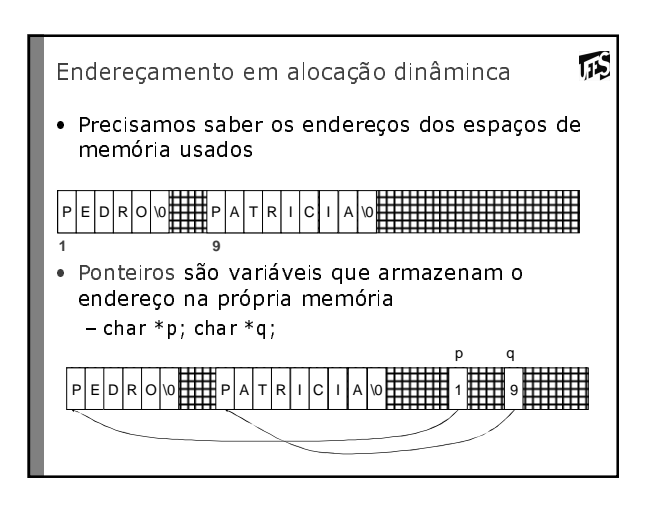

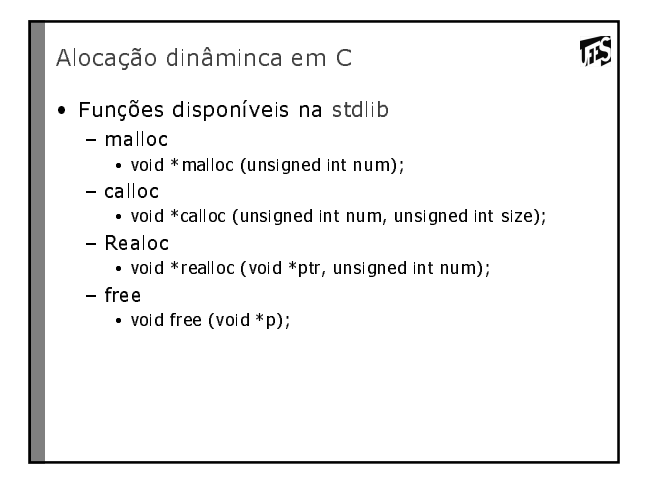

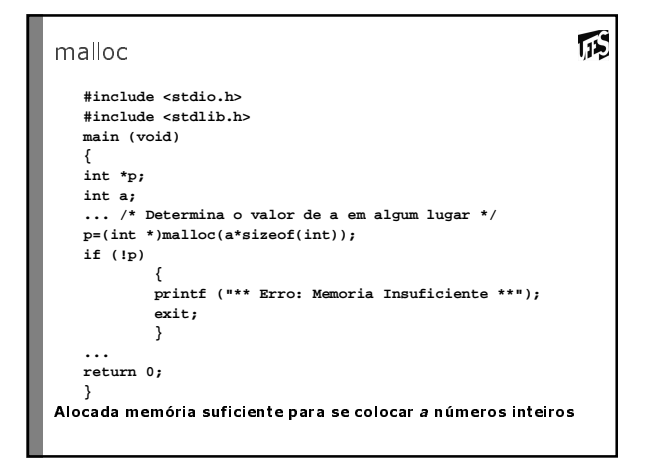

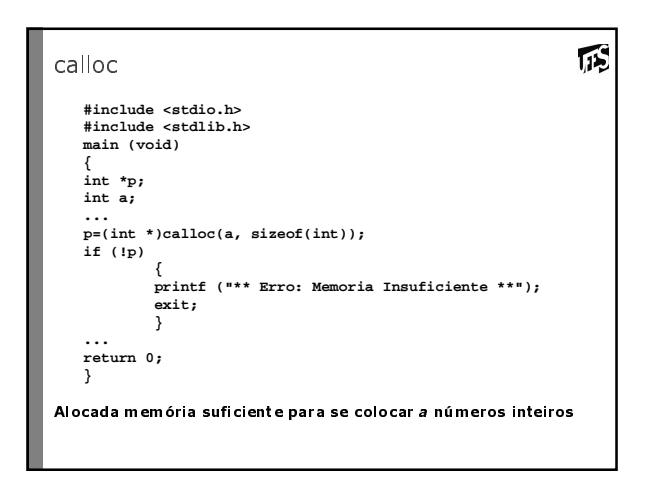

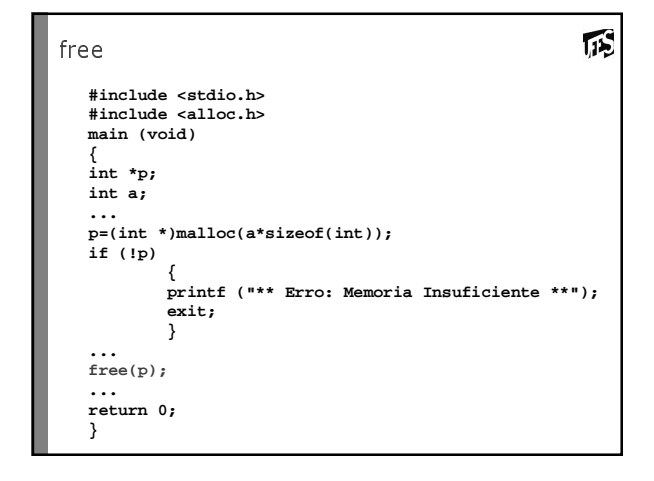